Chapter 11 Deploying your web app

# Deployment

- Where do YOU put things in the web app?
- Where will the CONTAINER look for things in the web app?
- How does the CLIENT request things in the web app?

- Where do you put
  - static resources?
  - JSP pages?
  - Servlet class files?
  - JavaBean class files?
  - Listener class files?
  - Tag Files?
  - Tag handler classes?
  - TLDs?
  - JAR files?
  - The web.xml DD?
  - ...?

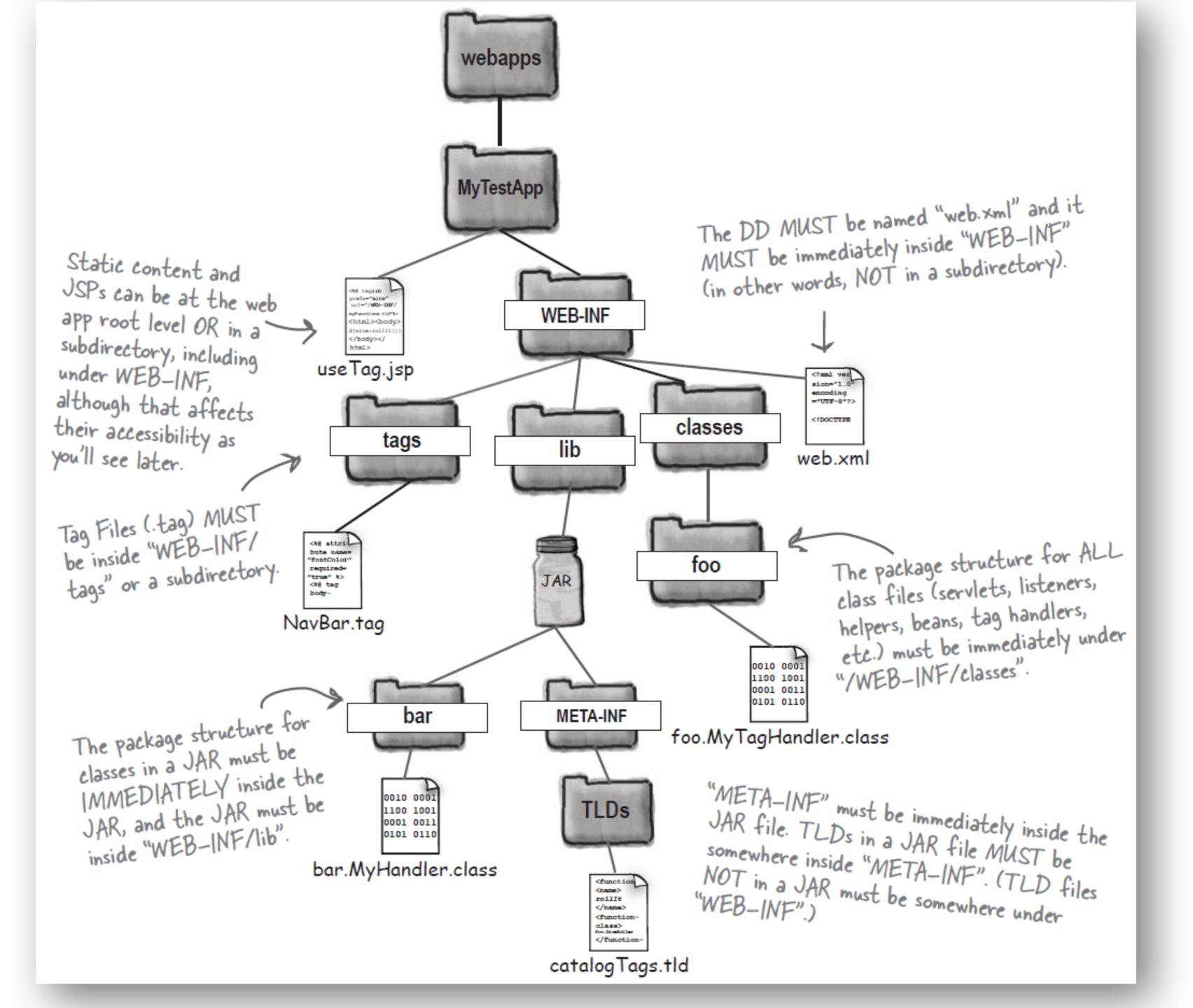

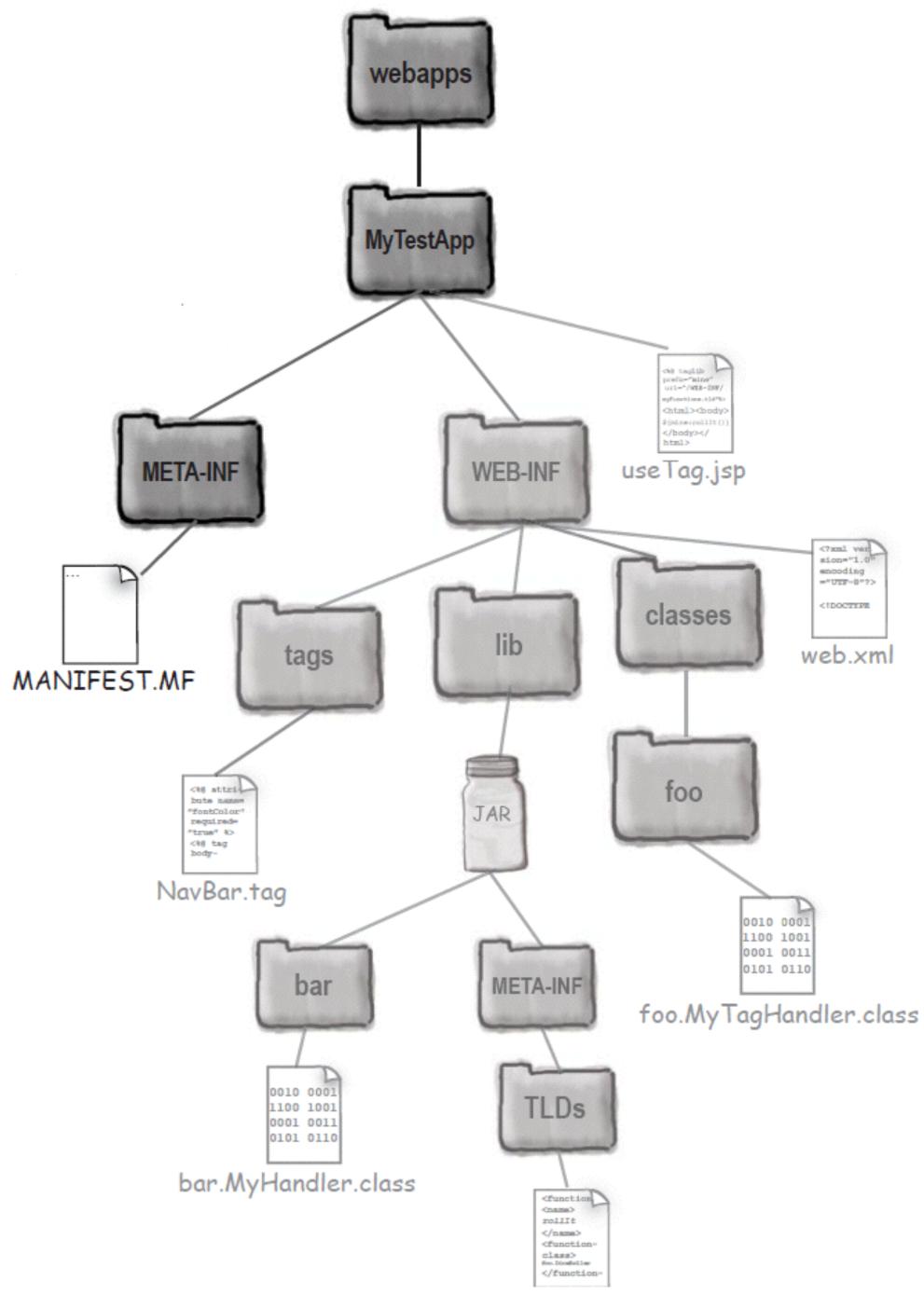

## Deploy via a WAR

### Valid request

http://www.wickedlysmart.com/MyTestApp/register/signUp.jsp

### Invalid request (produces "404 Not Found" error)

http://www.wickedlysmart.com/MyTestApp/WEB-INF/process.jsp

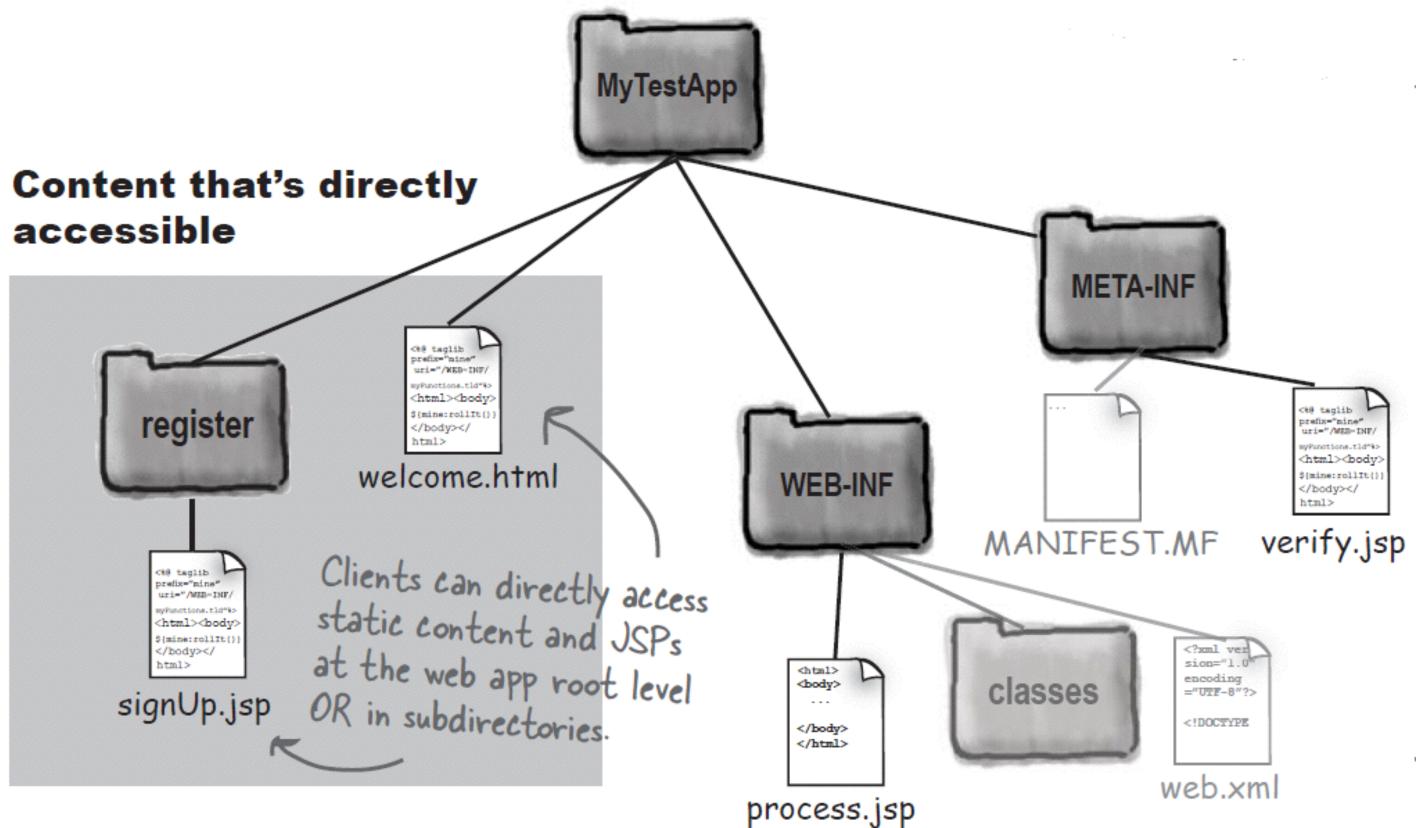

Protecting via deployment

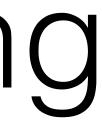

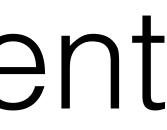

### Accessing below WEB-INF & META-INF

<web-app xmlns="http://java.sun.com/xml/ns/j2ee"</pre> xmlns:xsi="http://www.w3.org/2001/XMLSchema-instance" xsi:schemaLocation="http://java.sun.com/xml/ns/j2ee/web-app 2 4.xsd" version="2.4">

### <servlet>

<servlet-name>Beer</servlet-name>

<servlet-class>com.example.BeerSelect</servlet-class>

</servlet>

### <servlet-mapping>

<servlet-name>Beer</servlet-name>

<url-pattern>/Beer/SelectBeer.do</url-pattern>

</servlet-mapping>

</web-app>

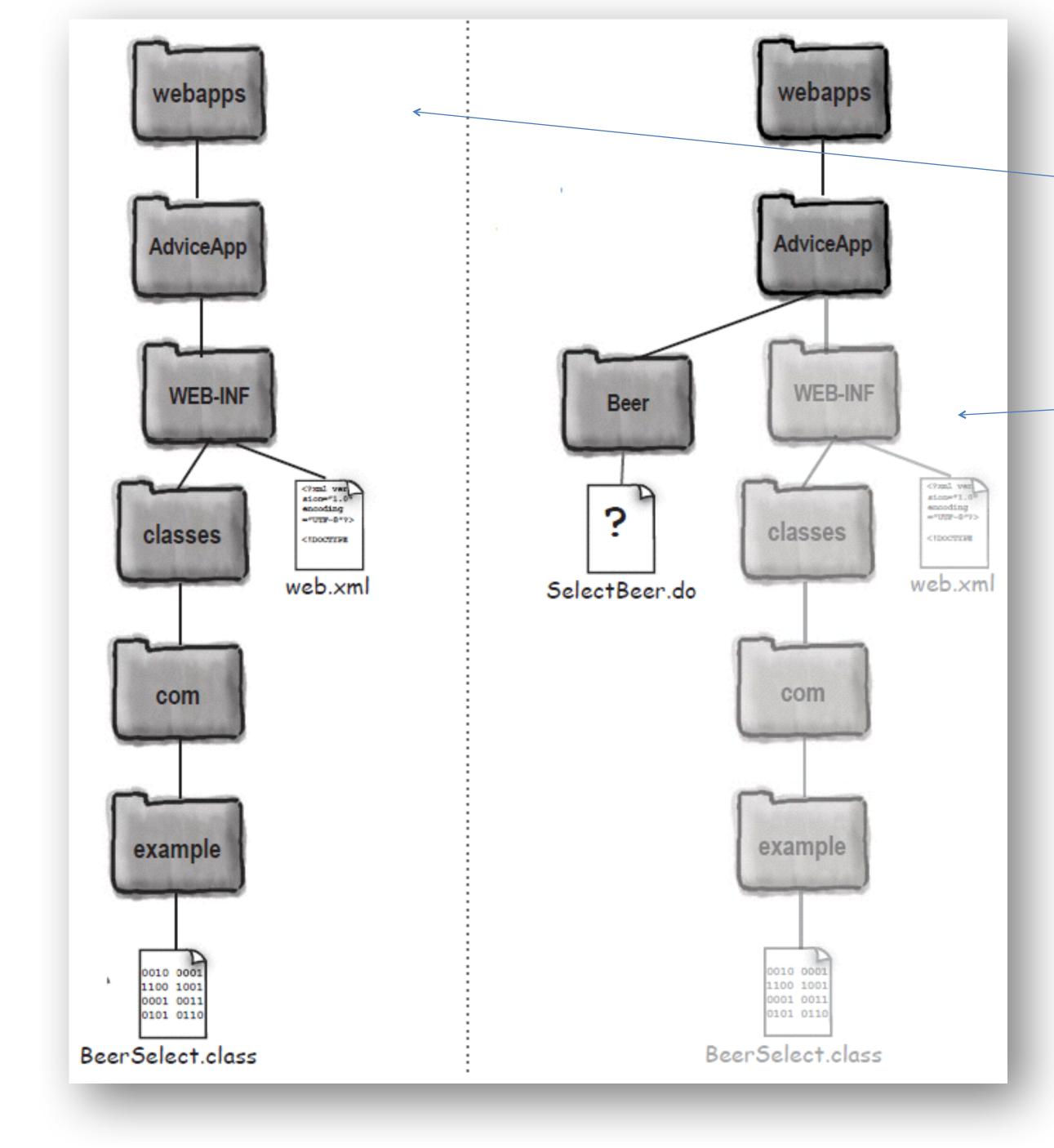

## Actual and virtual directory structure

### Welcome files in the DD

<web-app ...>

<welcome-file-list>

<welcome-file>index.html</welcome-file>

<welcome-file>default.jsp</welcome-file>

</welcome-file-list>

</web-app>

http://localhost:8080/MyTestApp/ http://localhost:8080/MyTestApp/registration/ http://localhost:8080/MyTestApp/search/ http://localhost:8080/MyTestApp/registration/newMember/

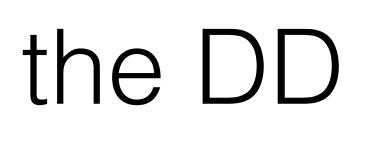

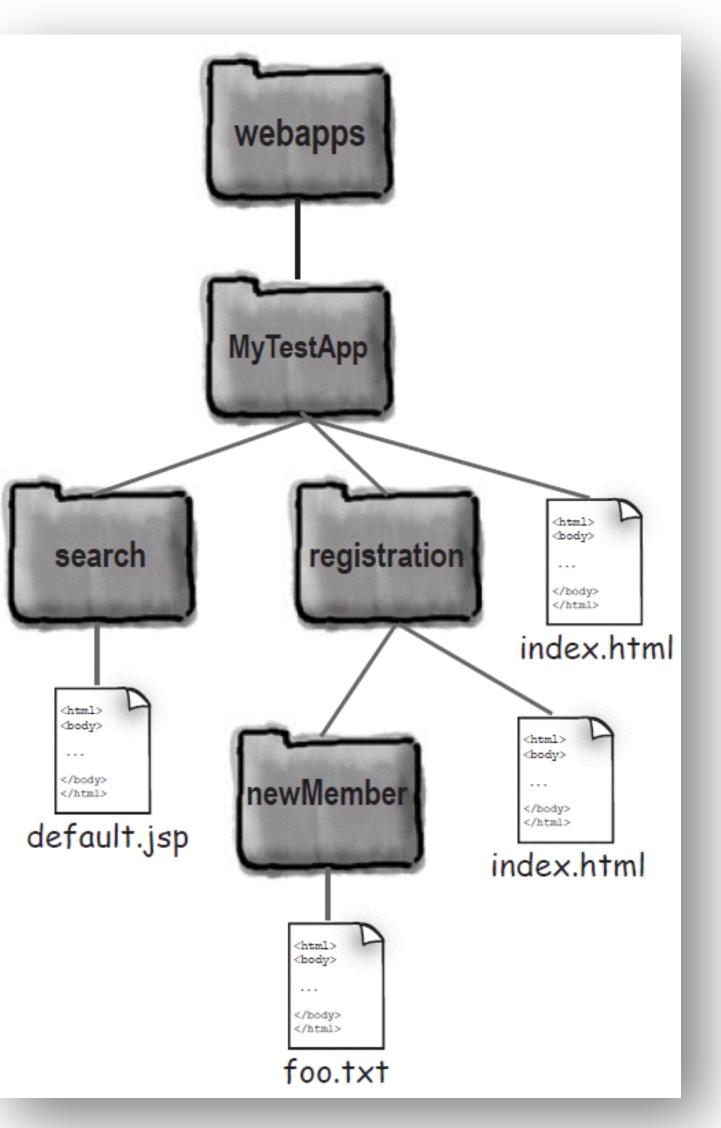

# Error pages in the DD

<error-page>
 <exception-type>java.lang.Throwable</exception-type>
 <location>/errorPage.jsp</location>
 </error-page>

<error-page>
 <exception-type>java.lang.ArithmeticException</exception-type>
 <location>/arithmeticError.jsp</location>
 </error-page>

<error-page>
 <error-code>404</error-code>
 <location>/notFoundError.jsp</location>
 </error-page>

## Servlet initialization in the DD

<servlet>
 <servlet-name>KathyOne</servlet-name>
 <servlet-class>foo.DeployTestOne</servlet-class>
 <load-on-startup>1</load-on-startup>
</servlet>

### EJB-related DD tags

### <ejb-local-ref>

<ejb-ref-name>ejb/Customer</ejb-ref-name>

<ejb-ref-type>Entity</ejb-ref-type>

<local-home>com.wickedlysmart.CustomerHome</local-home>

<local>com.wickedlysmart.Customer</local>

</ejb-local-ref>

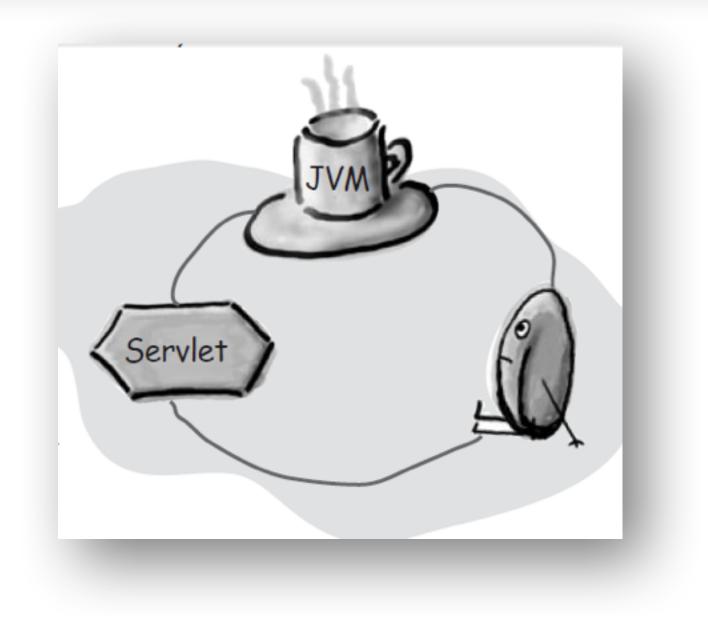

<ejb-ref>

<ejb-ref-name>ejb/LocalCustomer</ejb-ref-name> <ejb-ref-type>Entity</ejb-ref-type> <home>com.wickedlysmart.CustomerHome</home> <remote>com.wickedlysmart.Customer</remote> </ejb-ref>

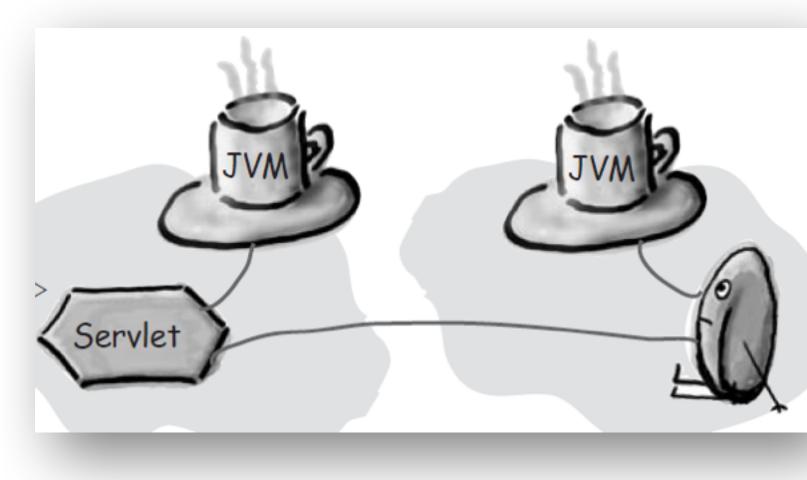

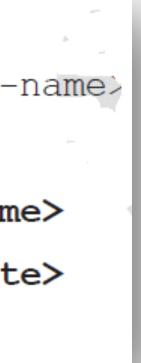

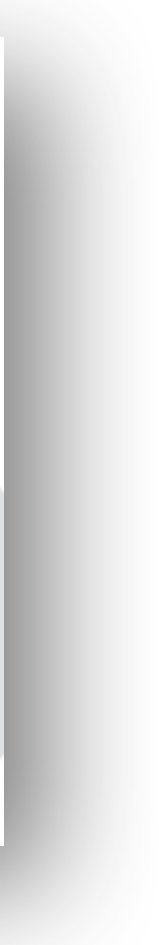

# < mime-mapping> DD tag

<mime-mapping>

<extension>mpg</extension>

<mime-type>video/mpeg</mime-type>

</mime-mapping>